## **Der Windows Papierkorb**

In jedem Windows Betriebssystem gibt es das spezielle Verzeichnis "Windows-Papierkorb". Wenn ein Benutzer eine Datei löscht, wird diese zunächst in diesen Papierkorb verschoben und ist im Dateisystem noch vorhanden. Der Benutzer kann durch Zugriff über den Windows-Explorer auf diese Dateien zugreifen und diese ggf. wiederherstellen.

| $\Delta$<br>$\overline{\phantom{0}}$<br>$\overline{r}$                                     | Verwalten                                | Papierkorb                            |                                       |                                  |                 |                    |                  |  |  |  |  |  |  |
|--------------------------------------------------------------------------------------------|------------------------------------------|---------------------------------------|---------------------------------------|----------------------------------|-----------------|--------------------|------------------|--|--|--|--|--|--|
| Start<br>Datei<br>Freigeben<br>Ansicht                                                     | Papierkorbtools                          |                                       |                                       |                                  |                 |                    |                  |  |  |  |  |  |  |
| $\mathbf{e}$<br>↖⊟<br>P                                                                    |                                          |                                       |                                       |                                  |                 |                    |                  |  |  |  |  |  |  |
| Papierkorb Eigenschaften<br>Alle Elemente<br>des Papierkorbs<br>wiederherstellen<br>leeren | Ausgewählte Elemente<br>wiederherstellen |                                       |                                       |                                  |                 |                    |                  |  |  |  |  |  |  |
| Verwalten                                                                                  | Wiederherstellen                         |                                       |                                       |                                  |                 |                    |                  |  |  |  |  |  |  |
| $\Delta$<br>> Papierkorb<br>$\leftarrow$<br>$\checkmark$                                   |                                          |                                       |                                       |                                  |                 |                    |                  |  |  |  |  |  |  |
| Schnellzugriff                                                                             | $\land$<br>Name                          | $\sim$                                | Ursprung                              | Gelöscht am                      | Größe           | Elementtyp         | Änderungsdatum   |  |  |  |  |  |  |
|                                                                                            |                                          | § 2 UrhG - Geschützte Werke - deiu    | D:\Google-Drive\Studium\1 Semester\M  | 03.01.2023 23:46                 | 40 KB           | Adobe Acrobat-D.,  | 03.01.2023 19:39 |  |  |  |  |  |  |
| <b>ConeDrive - Personal</b>                                                                |                                          | \$ 11 StGB - Personen- und Sachbeg    | D:\Google-Drive\Studium\1 Semester\M  | 03.01.2023 23:25                 | <b>50 KB</b>    | Adobe Acrobat-D    | 03.01.2023 22:30 |  |  |  |  |  |  |
| $\vee$ $\Box$ Dieser PC                                                                    |                                          | 5 130 StGB - Volksverhetzung - deju   | D:\Google-Drive\Studium\1 Semester\M  | 03.01.2023 23:25                 | 46 KB           | Adobe Acrobat-D    | 03.01.2023 22:36 |  |  |  |  |  |  |
|                                                                                            |                                          | § 327 BGB Anwendungsbereich.pdf       | D:\Google-Drive\Studium\1 Semester\M  | 03.01.2023 23:46                 | <b>55 KB</b>    | Adobe Acrobat-D    | 03.01.2023 19:31 |  |  |  |  |  |  |
| 3D-Objekte                                                                                 | §74 StGB.odt                             |                                       | D:\Google-Drive\Studium\1 Semester\M  | 03.01.2023 23:25<br><b>28 KB</b> |                 | OpenDocument T     | 03.01.2023 22:33 |  |  |  |  |  |  |
| $=$ Bilder<br>$\rightarrow$                                                                |                                          | 8 21_07_02_-_Basisleitfaden_Digitale_ | D:\Google-Drive\Studium\2 Semester\M  | 03.04.2023 17:56                 | 578 KB          | Adobe Acrobat-D    | 03.04.2023 16:07 |  |  |  |  |  |  |
| Desktop                                                                                    |                                          | 8 978-3-8348-8120-5 (1).pdf           | D:\Google-Drive\Studium\2 Semester\M  | 23.04.2023 14:34                 | 2.333 KB        | Adobe Acrobat-D    | 06.04.2023 18:33 |  |  |  |  |  |  |
| 兽<br>Dokumente                                                                             |                                          | A2023-2506-002.ad1                    | D:\Forensik\Sicherung\A2023-02506 Lap | 26.06.2023 07:35                 | 1 KB            | AD1-Datei          | 25.06.2023 21:09 |  |  |  |  |  |  |
| Downloads                                                                                  |                                          | A2023-2506-002.dd                     | D:\Forensik\Sicherung\Laptop          | 25.06.2023 21:08                 | 0 <sub>KB</sub> | DD-Datei           | 25.06.2023 21:08 |  |  |  |  |  |  |
| Musik<br>$\rightarrow$<br>D.                                                               |                                          | A2023-2506-002.log                    | D:\Forensik\Sicherung\Laptop          | 25.06.2023 21:08                 | 0 KB            | Textdokument       | 25.06.2023 20:42 |  |  |  |  |  |  |
| 摴<br>Videos                                                                                |                                          | Abkürzungen.odt                       | D:\Google-Drive\Studium               | 23.11.2022 10:04                 | <b>20 KB</b>    | OpenDocument T     | 29.09.2022 13:42 |  |  |  |  |  |  |
| Lokaler Datenträger (C:)                                                                   | & Brief.pdf                              |                                       | D:\shared folder                      | 03.04.2023 16:14                 | 388 KB          | Adobe Acrobat-D    | 16.02.2023 12:26 |  |  |  |  |  |  |
| dh calculations.py                                                                         |                                          |                                       | D:\Google-Drive\Studium\2 Semester\M  | 16.05.2023 20:15                 | <b>189 KB</b>   | <b>Python File</b> | 15.05.2023 11:23 |  |  |  |  |  |  |
| $\equiv$ Daten (D:)<br>$\checkmark$<br><b>14 Florence Line</b>                             | $\checkmark$                             | A Studienbrief Forensik in Betriebs-  | D:\shared folder                      | 03.04.2023 17:07                 | 3.712 KB        | Adobe Acrobat-D    | 03.04.2023 11:42 |  |  |  |  |  |  |

Ansicht Windows Explorer: Papierkorb Laufwerk D:\ 14 Objekte

## **Ablage im Dateisystem**

Bei dem Verzeichnis "Papierkorb" handelt es sich um ein Systemverzeichnis, das in den Standardeinstellungen des Windows Explorers ausgeblendet ist. Auf jeder Partition befindet sich das Verzeichnis für die jeweils auf dieser Partition gelöschten Dateien. Abhängig von der Windows Version werden die Dateien im Papierkorb auf unterschiedliche Art und Weise dort abgelegt.

In Windows XP werden die Dateien im Verzeichnis "Recycler" unter der spezifischen SID des Benutzers gespeichert. In diesem Verzeichnis existiert zudem die INFO2-Datei, die einen Index aller gelöschten Dateien, deren ursprünglichen Pfad, die Dateigröße und den Zeitpunkt der Löschung sowie Meta-Daten der gelöschten Dateien enthält. Ab Windows Vista werden die Dateien in dem Verzeichnis "\$Recycle.Bin" in dem Unterverzeichnis mit der SID des Benutzers abgelegt. Die INFO2-Datei existiert im Gegensatz zu dem Betriebssystem Windows XP nicht mehr.

Für alle darauffolgenden Versionen werden für jede gelöschte Datei zwei Dateien im Papierkorb angelegt. Die erste Datei beginnt mit dem Wert "\$R", gefolgt von einem zufälligen String. In dieser Datei ist der tatsächliche Inhalt der gelöschten Datei gespeichert. Die zweite Datei beginnt mit "\$I" und endet auf demselben String wie die "\$R"-Datei. Die "\$I"-Datei enthält den ursprünglichen Dateinamen, den ursprünglichen Pfad, die Dateigröße und wann die Datei gelöscht wurde.

Damit es dem Anwender möglich ist, einfach auf seine gelöschten Dateien zuzugreifen, erzeugt Windows aus diesen beiden Dateien für den Benutzer eine virtuelle Datei mit dem ursprünglichen

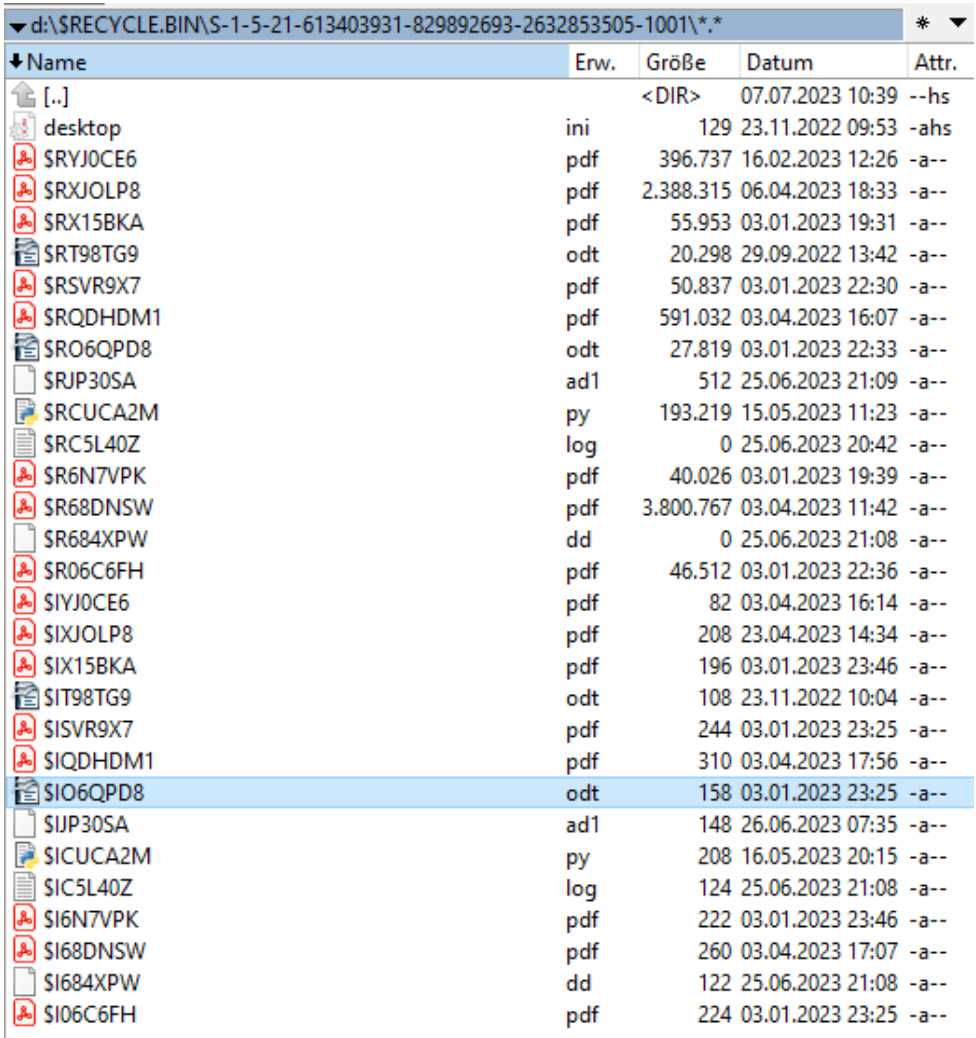

Dateinamen. Ein Zugriff über das Programm TotalCommander hingegen, liefert eine Ansicht der eben erläuterten Datenstruktur.

Ansicht TotalCommander: Papierkorb Laufwerk D:\ 29 Objekte

## **Forensische Auswertung**

Der Papierkorb ist zur forensischen Auswertung relevant, da durch die Verwendung spezieller Forensik Programme auch die aus dem Papierkorb entfernten Dateien sichtbar und ggf. wiederhergestellt werden können.

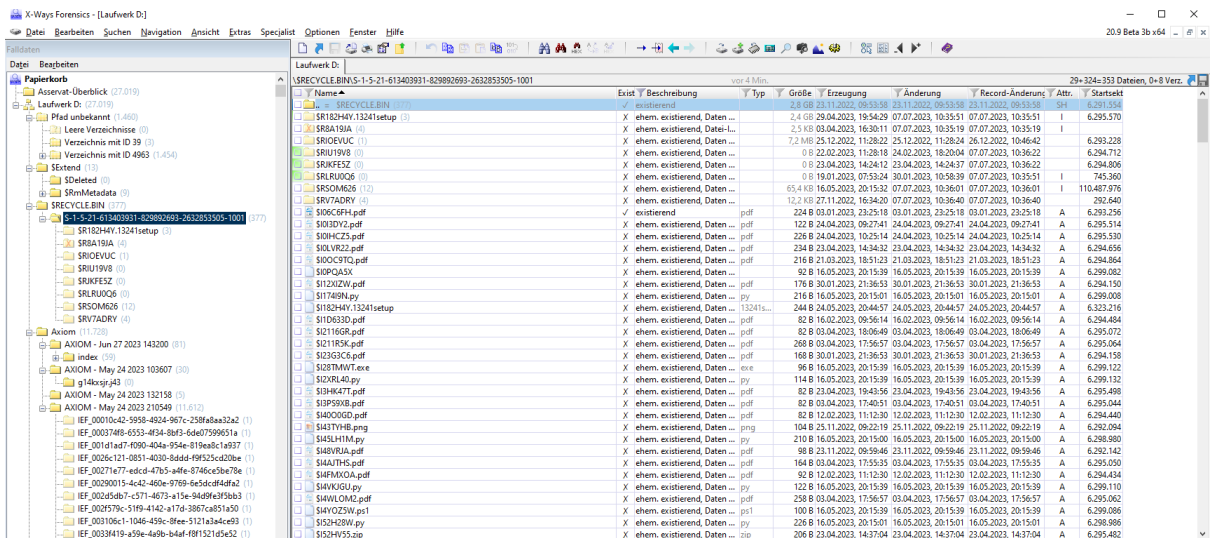

## Ansicht X-Ways: Laufwerk D:\ 29+324 Dateien

| Laufwerk D:                                                                                                    |                                                  |         |  |                 |          |                                                                        |           |             |
|----------------------------------------------------------------------------------------------------|--------------------------------------------------|---------|--|-----------------|----------|------------------------------------------------------------------------|-----------|-------------|
| T 1 \SRECYCLE.BIN\S-1-5-21-613403931-829892693-2632853505-1001                                                                     | 2 Dateien, 0 Verz.; 359 herausgef<br>vor 10 Min. |         |  |                 |          |                                                                        |           |             |
| Name <sub></sub>                                                                                                    | Exist Beschreibung                               | $T$ Typ |  | Größe Erzeugung | Anderung | Record-Anderunc Attr.                                                  |           | Startsektor |
| $\mathbf{m}$ = SRECYCLE.BIN (377)                                                                                                  | $\checkmark$ existierend, bereits einges         |         |  |                 |          | 2.8 GB 23.11.2022, 09:53:58 23.11.2022, 09:53:58 23.11.2022, 09:53:58  | <b>SH</b> | 6.291.554   |
| SRO6QPD8.odt [§74 StGB.odt]                                                                                                    | existierend, bereits einges odt                  |         |  |                 |          | 27,2 KB 03.01.2023, 22:33:58 03.01.2023, 22:33:58 03.01.2023, 23:25:56 | AI        | 30.517.544  |
| SIO6OPD8.odt                                                                                                    | existierend, bereits einges recycler             |         |  |                 |          | 158 B 03.01.2023, 23:25:56 03.01.2023, 23:25:56 03.01.2023, 23:25:56   |           | 6.293.250   |
| Volume                                                                                                    |                                                  |         |  |                 |          |                                                                        |           | Gewählt:    |
| Size: 27.2 KB<br>Moved to recycle bin: 03.01.2023. 23:25:56 +1<br>D:\Google-Drive\Studium\1 Semester\Modul4 Recht\BGB\§74 StGB.odt |                                                  |         |  |                 |          |                                                                        |           |             |

Infos zu der Datei

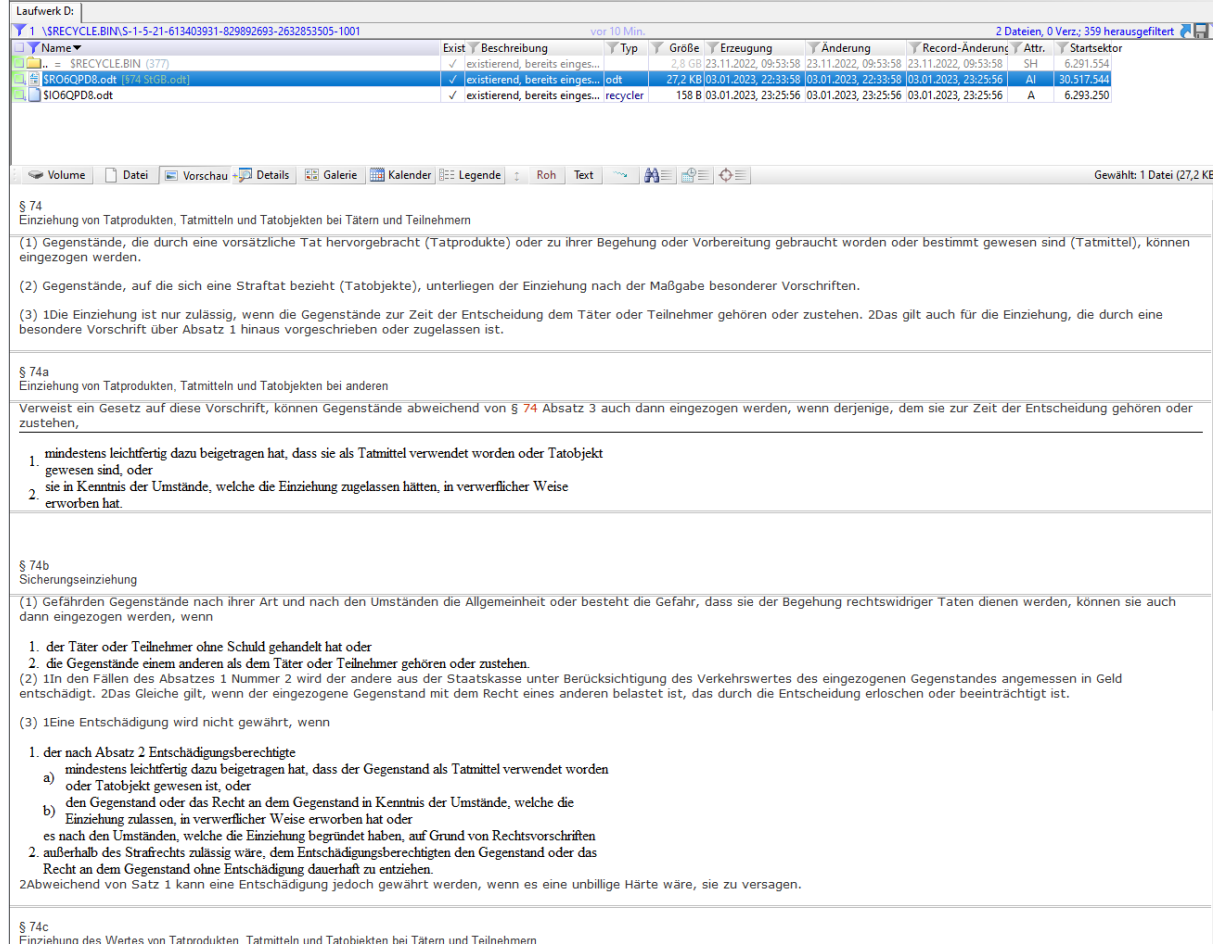

Vorschau der Datei